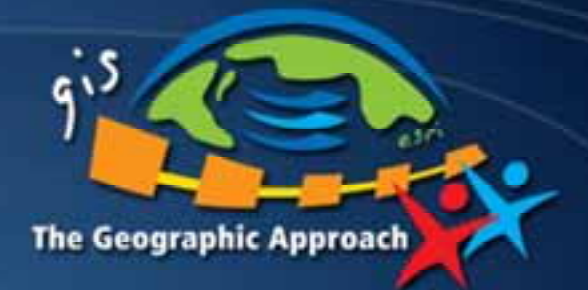

# **GIS a nemapové služby**

*Radek Kuttelwascher Radek Kuttelwascher ARCDATA PRAHA, s.r.o. ARCDATA PRAHA, s.r.o.*

ARCDATA PRAHA, s.r.o.

## $\bf GIS$  služby lze využít z různých klientů

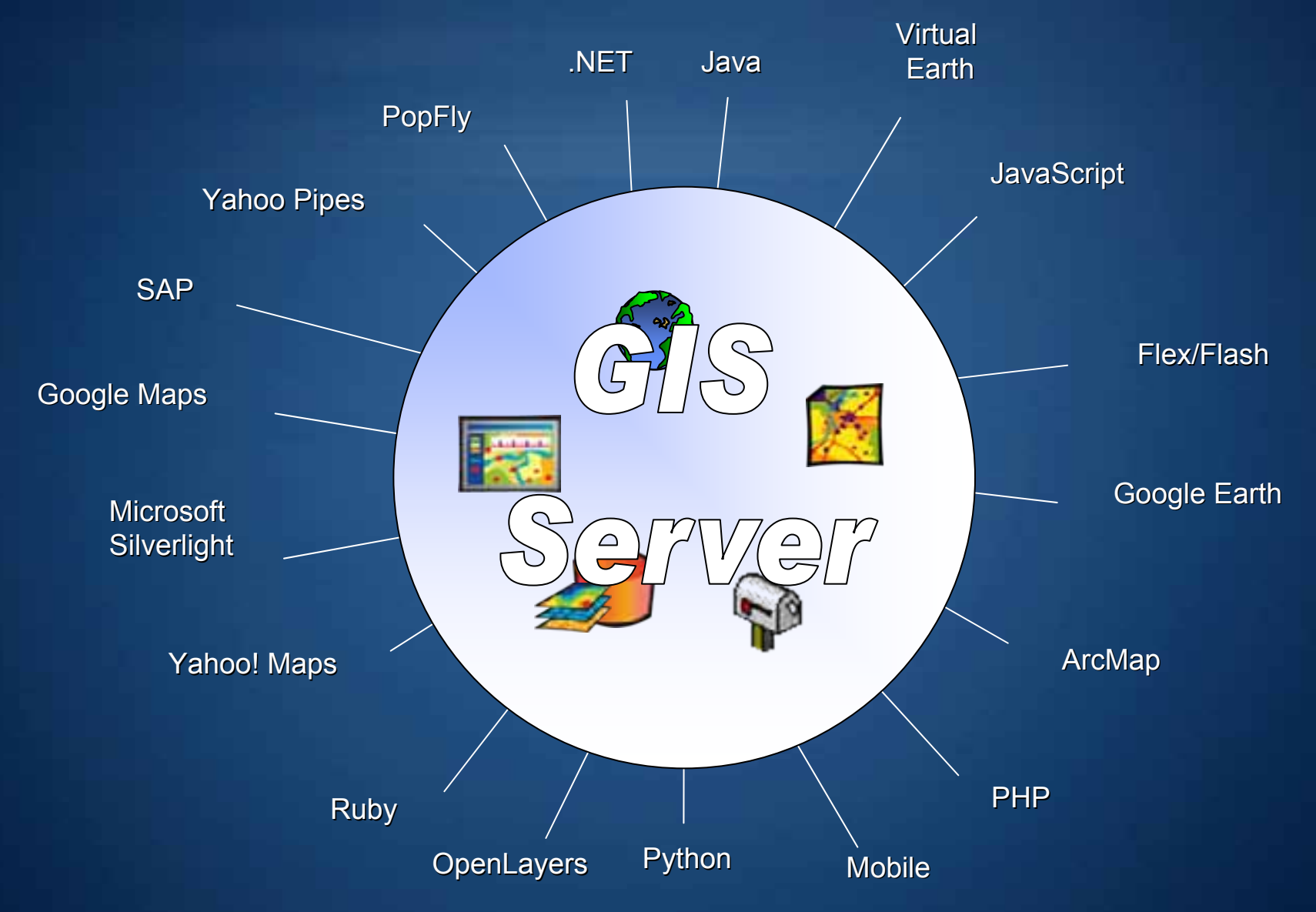

# **Šest základních komponent GIS**

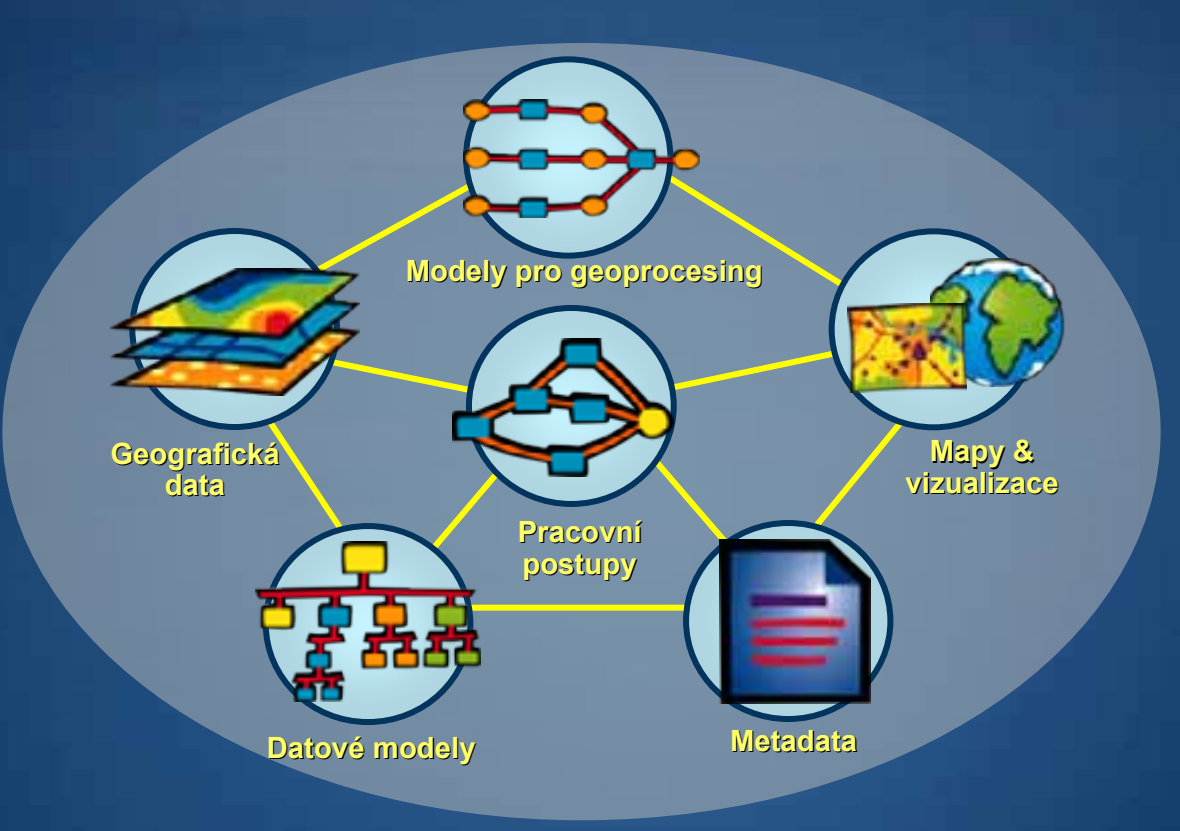

*… stavební kameny, které jsou jak využívány, tak i sdíleny*

## **Komplexní GIS server**

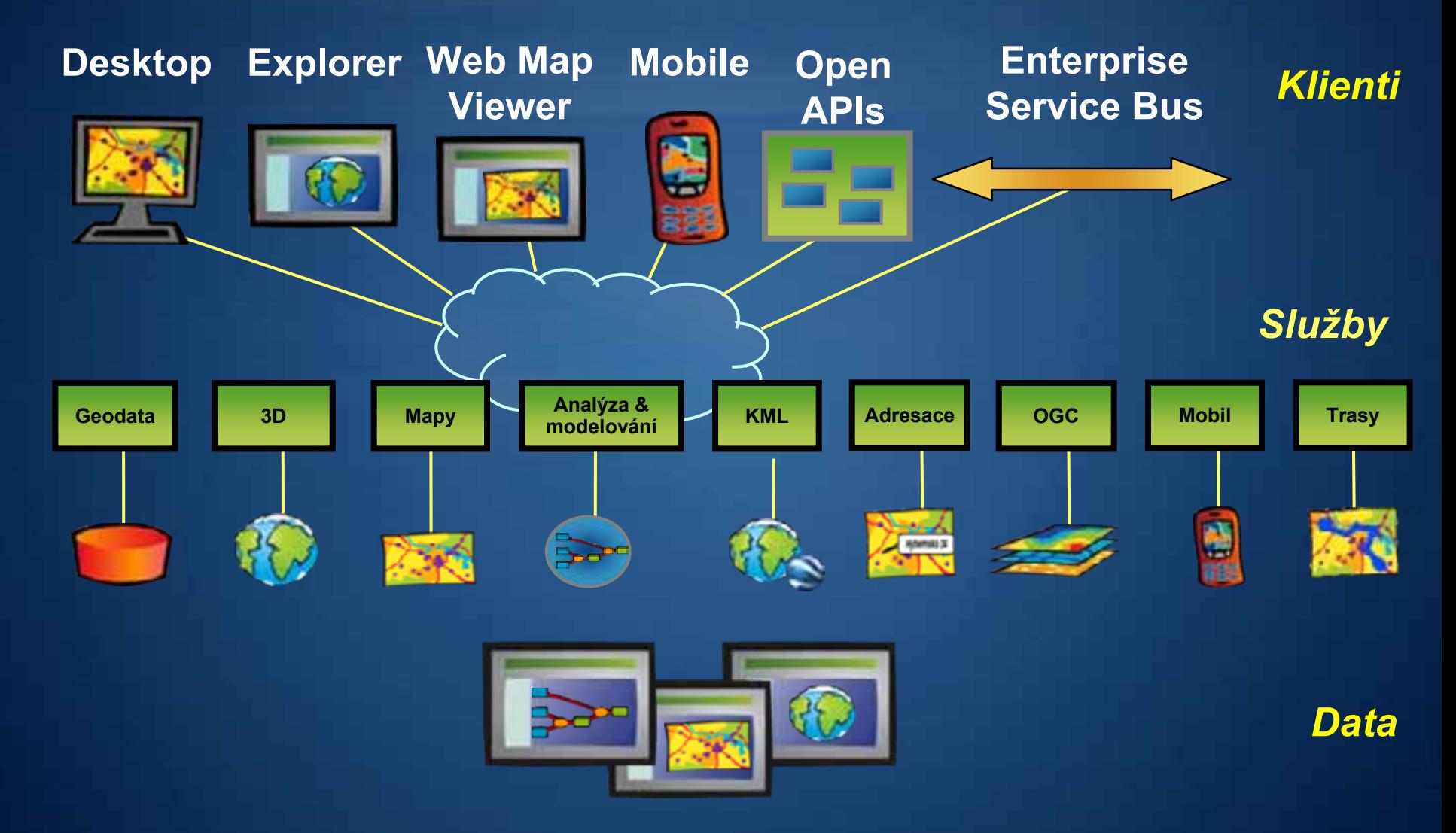

### **Služba?**

- **Aplikace bez u Aplikace bez uživatelsk ivatelského rozhran ho rozhraní**
- **S okoln S okolním světem komunikuje p tem komunikuje přes komunika es komunikační rozhran rozhraní**
- **Umožňuje vzd uje vzdálený víceuživatelský p ivatelský přístup**

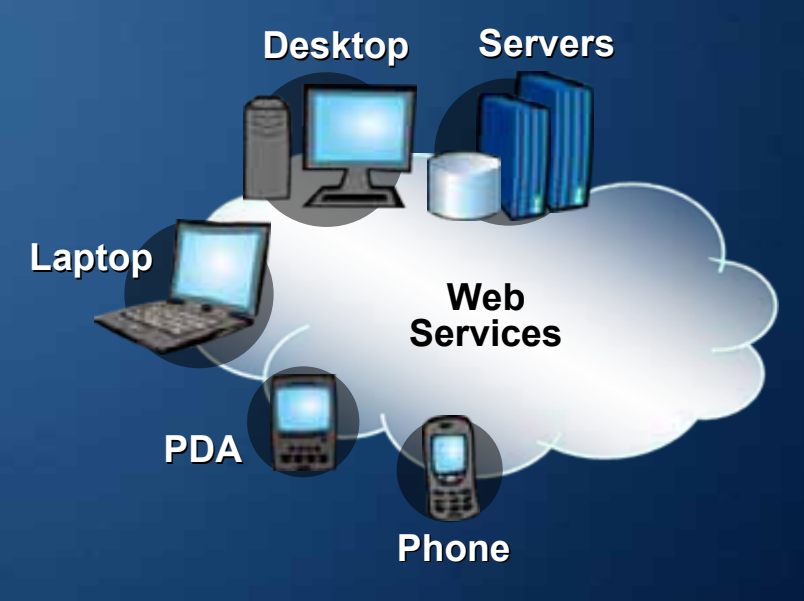

# **Jaké služby GIS známe?**

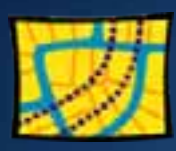

**Map**

Přístup k datům a jejich vizualizace ve 2D

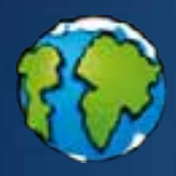

**Globe**

Přístup k datům a jejich vizualizace ve 3D

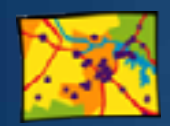

**Image** Přístup k rastrovým datům pro analýzu

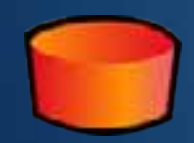

**Geodata Geodata**

Přístup ke geodatabázi a jejím vlastnostem (export dat, replikace)

### **Geoprocessing Geoprocessing**

Přístup k vlastním procesním modelům na serveru

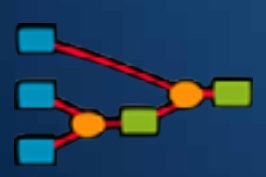

# **Služby poskytující mapový výstup**

#### **Možnosti**

- **Komplexn Komplexní symbolika symbolika a kartografie kartografie**
- **Popisky Popisky prvků**
- **Data mnoha formátů (SHP, GDB, DGN, DXF, GML SHP, GDB, DGN, DXF, GML, …)**
- **Vizualizace, atributov Vizualizace, atributové dotazy, výb dotazy, výběry, analýza, ... ry, analýza, ...**
- **Využití přes SOAP, REST, es SOAP, REST, WMS a KML WMS a KML**
- **Nástroje pro vytvo stroje pro vytvoření <sup>a</sup> správu mapové cache**

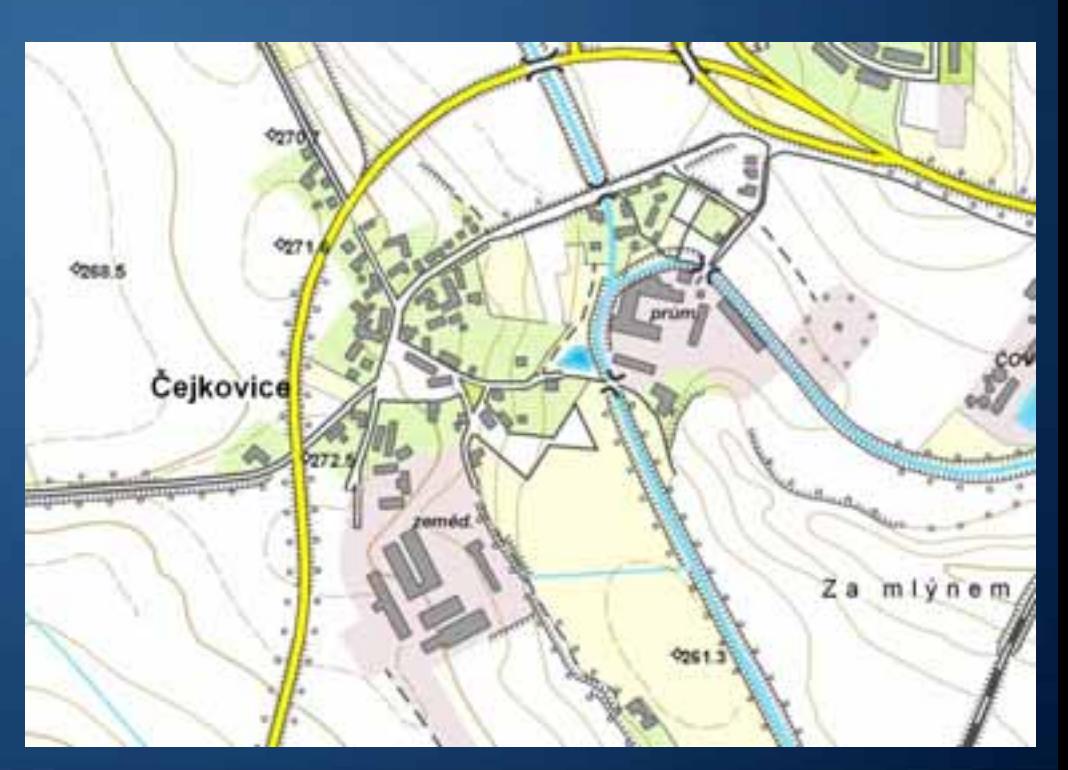

## **Služby poskytující data**

#### **Možnosti**

• **Přístup k prostorov prostorové databázi v prost v prostředí webu**

- Databázové dotazy
- Export
- Replikace a synchronizace
- **Využití přes SOAP, REST, WFS a WFS es SOAP, REST, WFS a WFS-T**
- Podpora Oracle, MS SQL Server 2008, PostgreSQL, …

# **Služby poskytující rastrová data**

#### **Možnosti**

• **Přístup k rastrovým dat stup k rastrovým datům v prost m v prostředí webu**

- Rastrová data pro analytické operace
- RGB, panchromatický, multispektrální, DMT, …
- Možnost integrace s Image Server
- **Využití přes SOAP, REST, WMS, KML a WCS es SOAP, REST, WMS, KML a WCS**

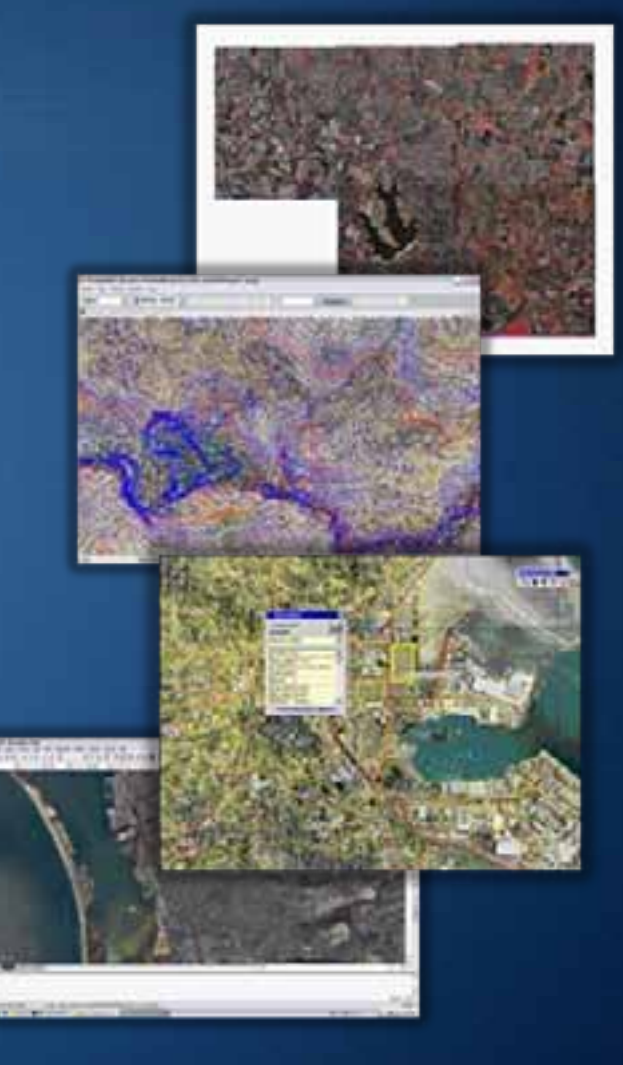

# **Služby poskytující geoprocessing**

### **Možnosti**

- **Možnost tvorby procesn nost tvorby procesního modelu ho modelu**
- **Sada analytických n Sada analytických nástrojů**
- **GIS v prost GIS v prostředí webu (analýza, spr (analýza, správa dat, konverze, va dat, konverze, …)**
- **Využití přes SOAP a REST es SOAP a REST**
- **Bez nutnosti programov Bez nutnosti programování**

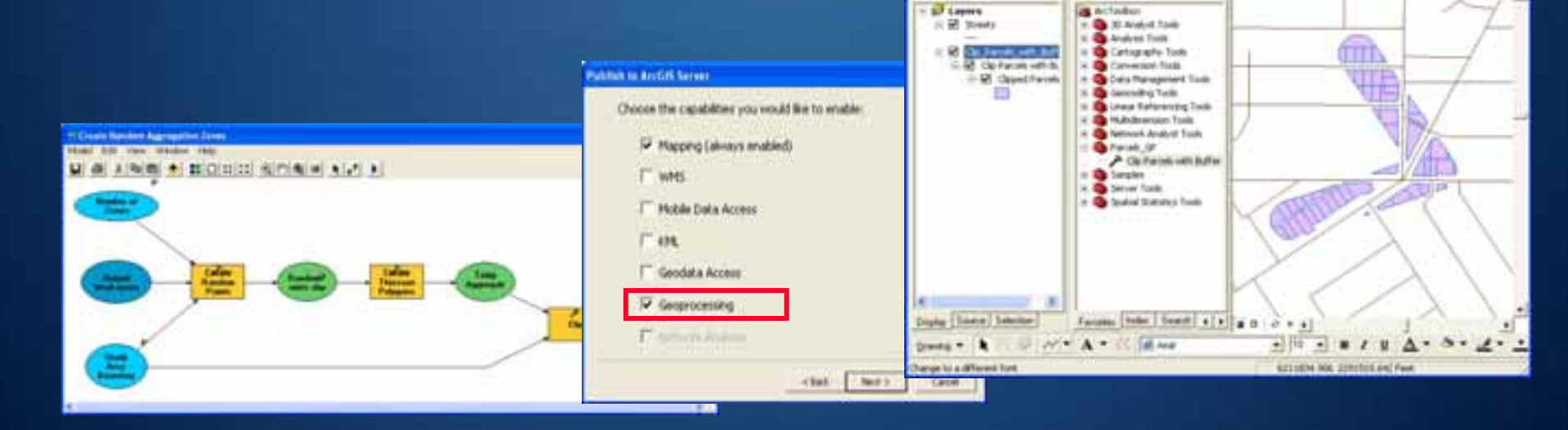

**Clinings Archae Archive** 

tie im two just jesten just jeden tek

 $41 - 20$   $1432$ 

 $M$  A O D W

## **Komunika Komunikační rozhran rozhraní GIS služeb**

• **COM (ArcObjects ArcObjectsaplikace) aplikace)**

• **SOAP (st SOAP (středně těžké aplikace aplikace – .NET, Java, .NET, Java, …)**

• **REST (lehk REST (lehké aplikace aplikace – JavaScript JavaScript, PHP, Perl …)**

• **OGC (aplikace odpov OGC (aplikace odpovídající OGC standard OGC standardům)**

- WMS
- WFS (WFS-T)
- WCS
- WPS
- CSW
- KML

– …

## **ArcGIS Server: Poskytov ArcGIS Server: Poskytování služeb**

- **1.Vytvoření GIS obsahu**
- **2.Publikace GIS obsahu formou GIS Publikace GIS obsahu formou GIS služeb**
- **3.Využití publikovaných GIS publikovaných GIS služeb**

### **GIS analytik**

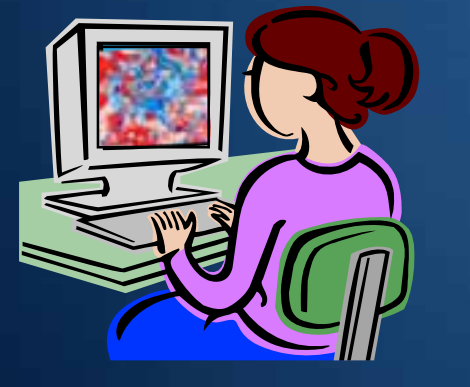

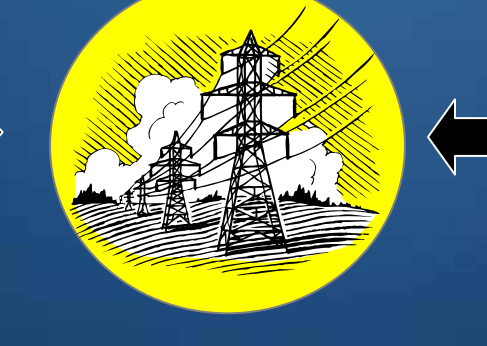

### Správce serveru

### Klienti

## **ArcGIS Server: Klienti slu ArcGIS Server: Klienti služeb**

#### • **Hotová řešení**

– ArcGIS Desktop, ArcGIS Explorer, Web ADF klient, Mobile ADF klient, Google Earth, Gaia, atd. (např. OGC klienti)

#### • **Vlastní aplikace aplikace – ArcGIS Server ArcGIS Server APIs**

- Web ADF
- Mobile ADF
- ArcGIS JavaScript API (postavené nad Dojo)
- ArcGIS JavaScript rozšíření pro Google Maps API
- ArcGIS JavaScript rozšíření pro Virtual Earth
- Flex API pro ArcGIS Server
- atd. (SOAP a REST otevírají služby skutečně čemukoliv)

### **ArcGIS Server ArcGIS Server**

• **Podpora WMS Podpora WMS** – podpora SLD (Styled Layer Descriptor)

• **Podpora WFS 1.1 a GML 3 Podpora WFS 1.1 a GML 3**

• **Podpora WCS 1.0.0 a 1.1.0 Podpora WCS 1.0.0 a 1.1.0**

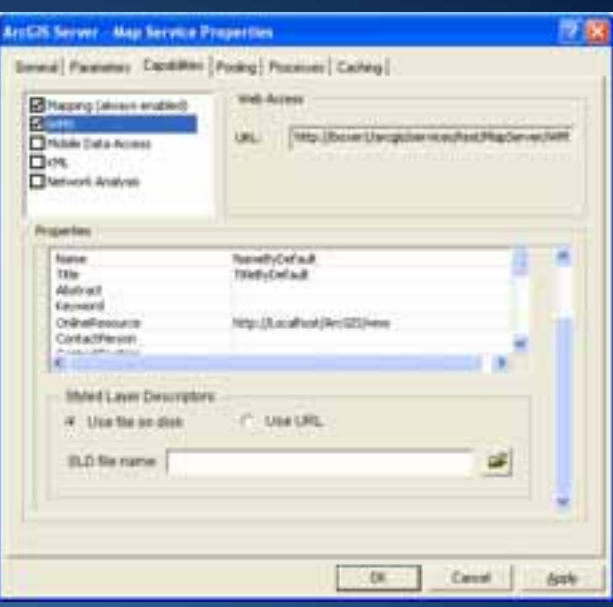

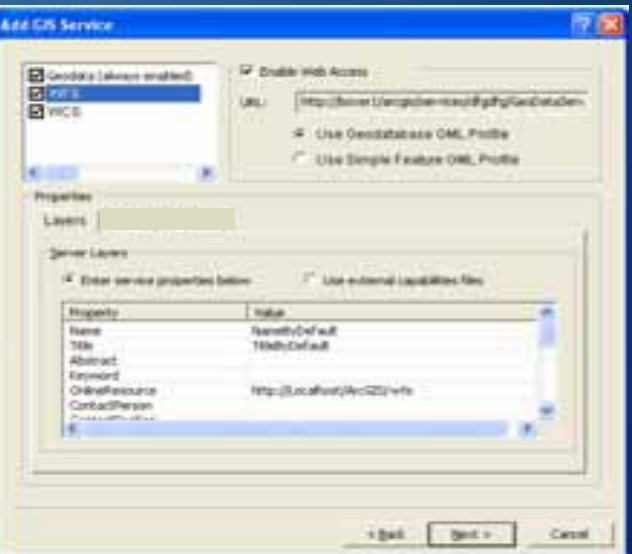

## **ArcGIS Server ArcGIS Server-based GIS Portal based GIS Portal**

#### • **ArcGIS Server ArcGIS Server umožňuje:**

- prohledávání mapových služeb
- službu "hledej místo"
- službu "hledej adresu"
- Samostatný Metadata Service **umožňuje:**
	- publikaci metadat
	- OGC CS-W Interface

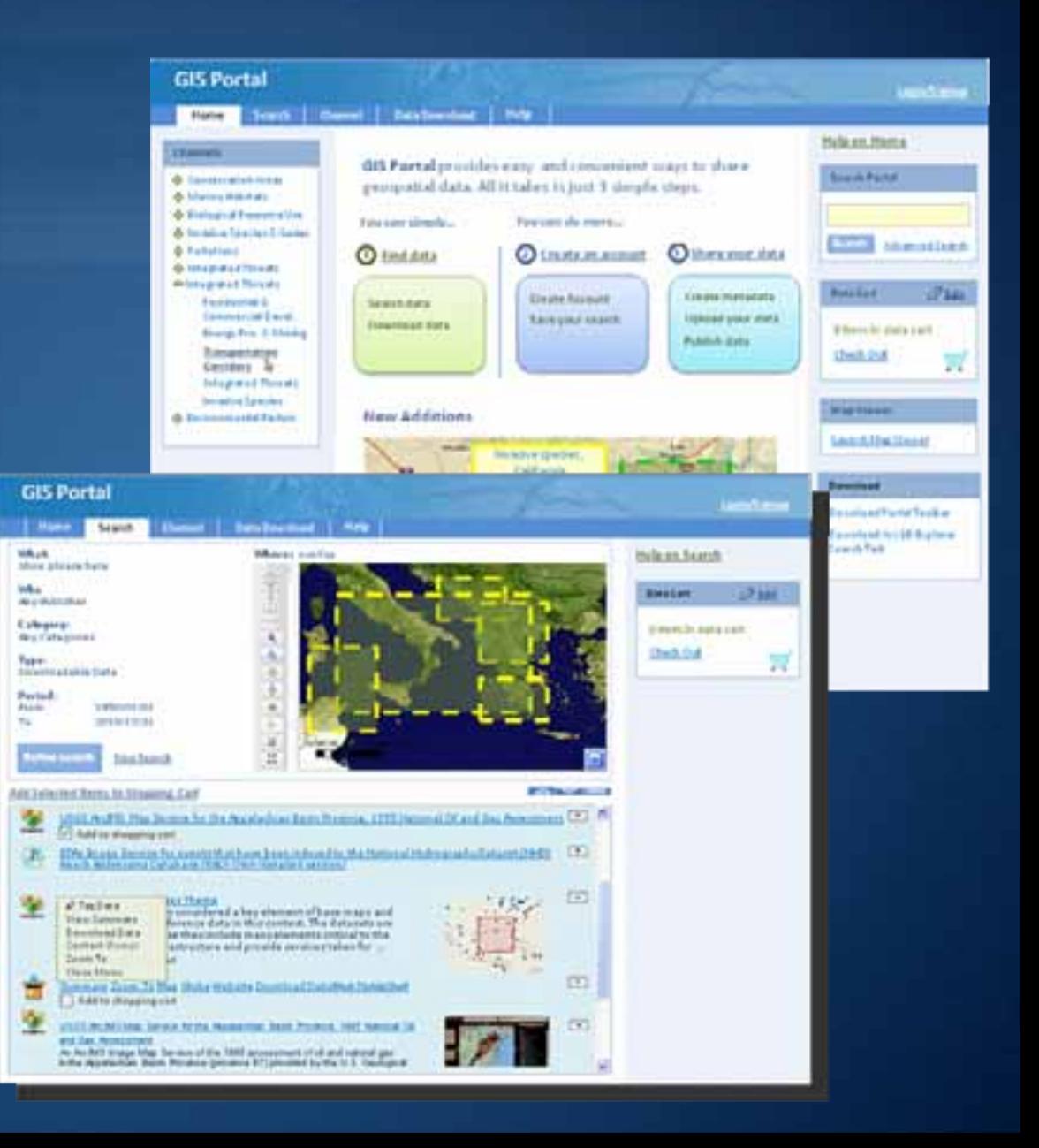

### **ArcGIS Server podporuje tvorbu Mashups** Integrace několika GISových služeb a z nich vytvoření kvalitativně zcela nové *služby ...*

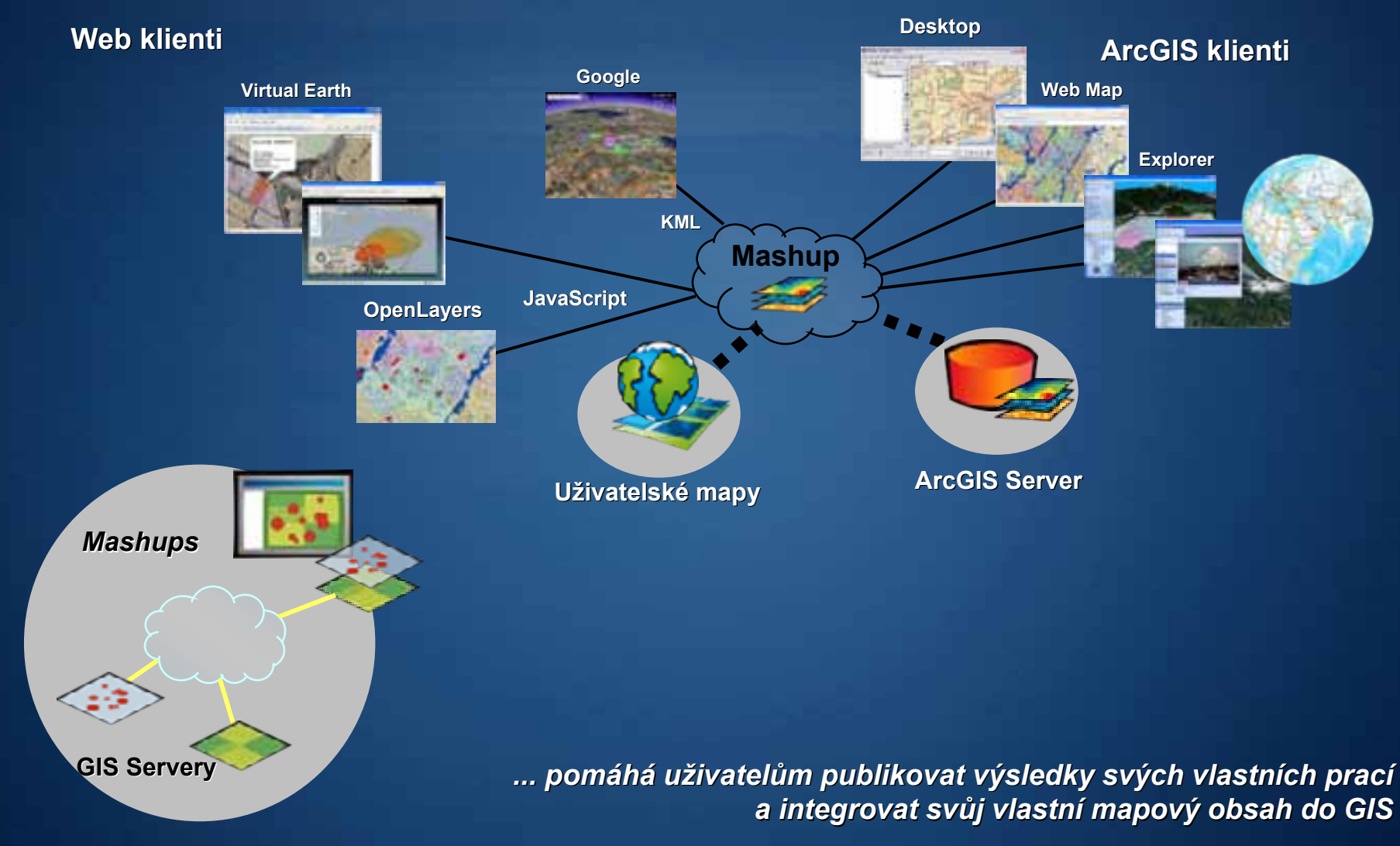

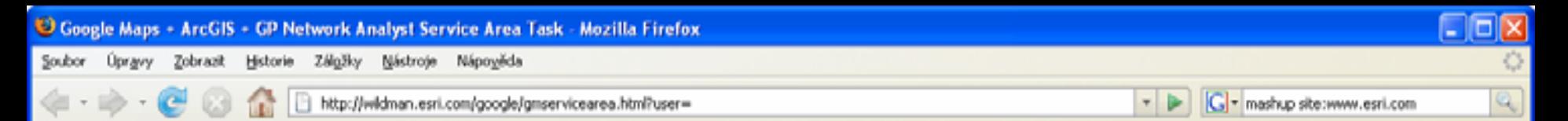

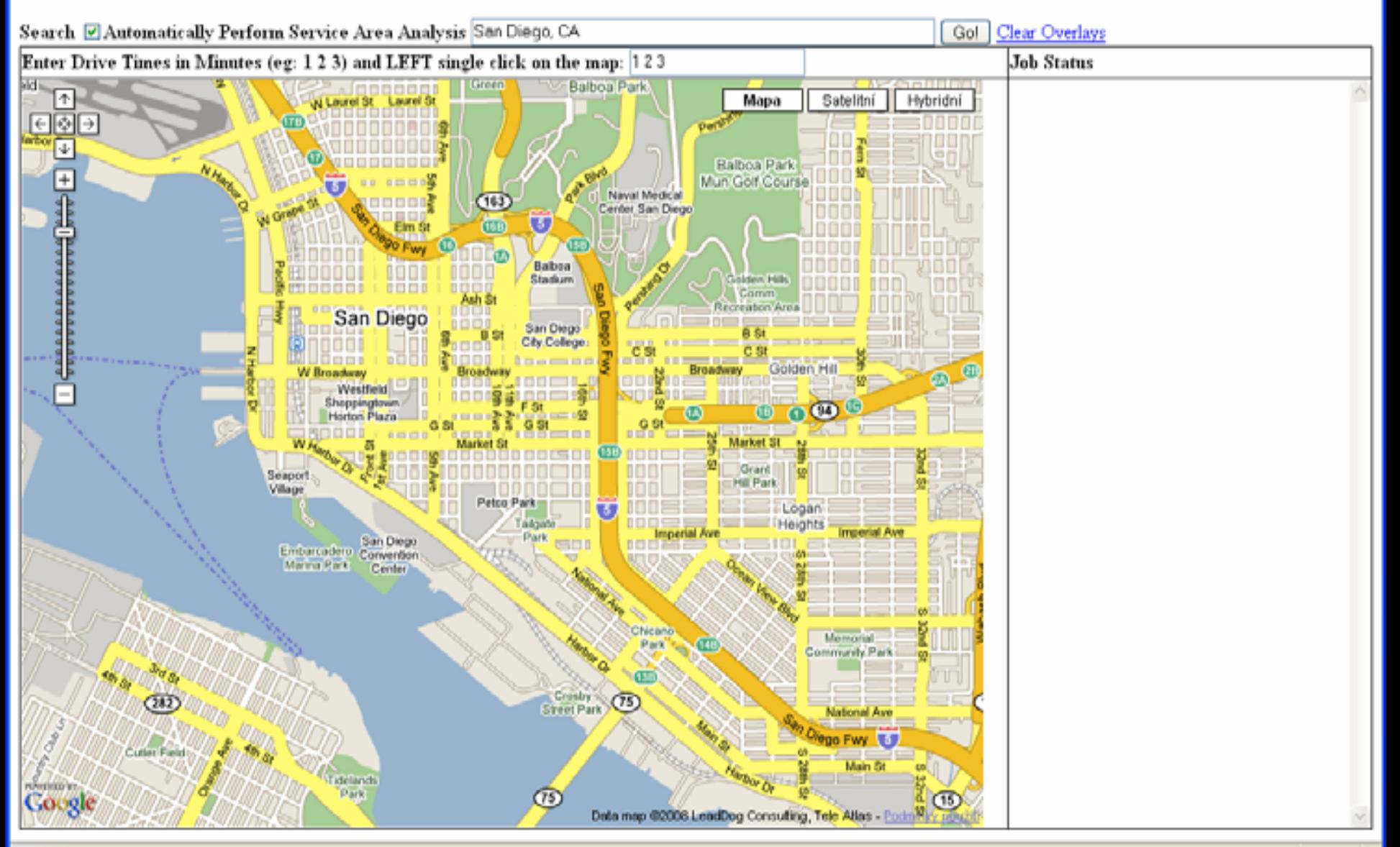

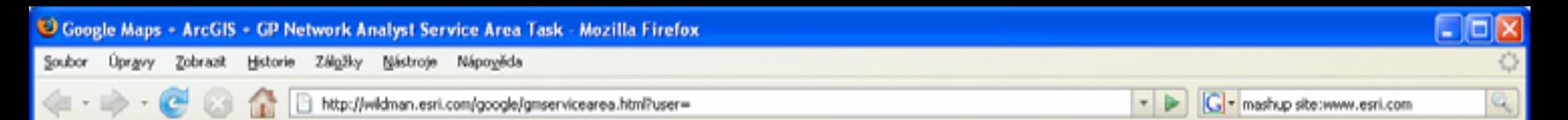

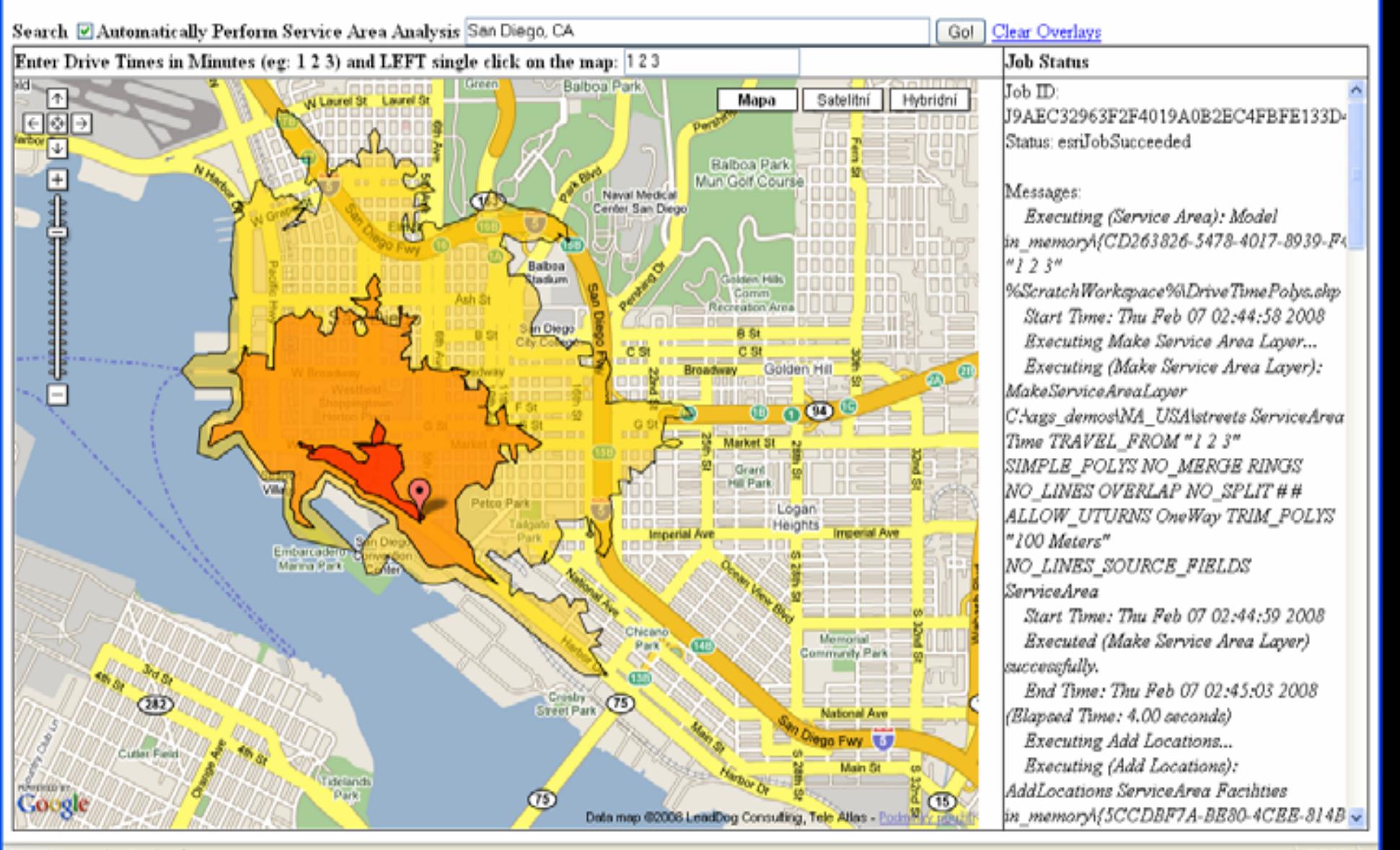

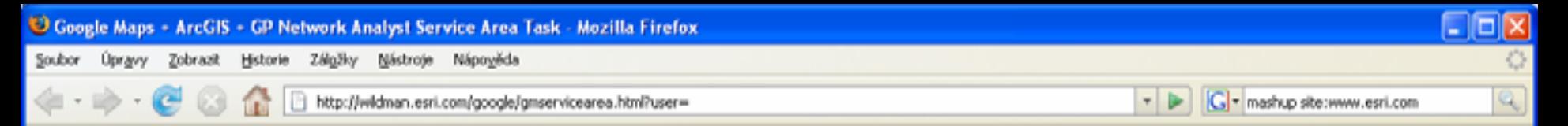

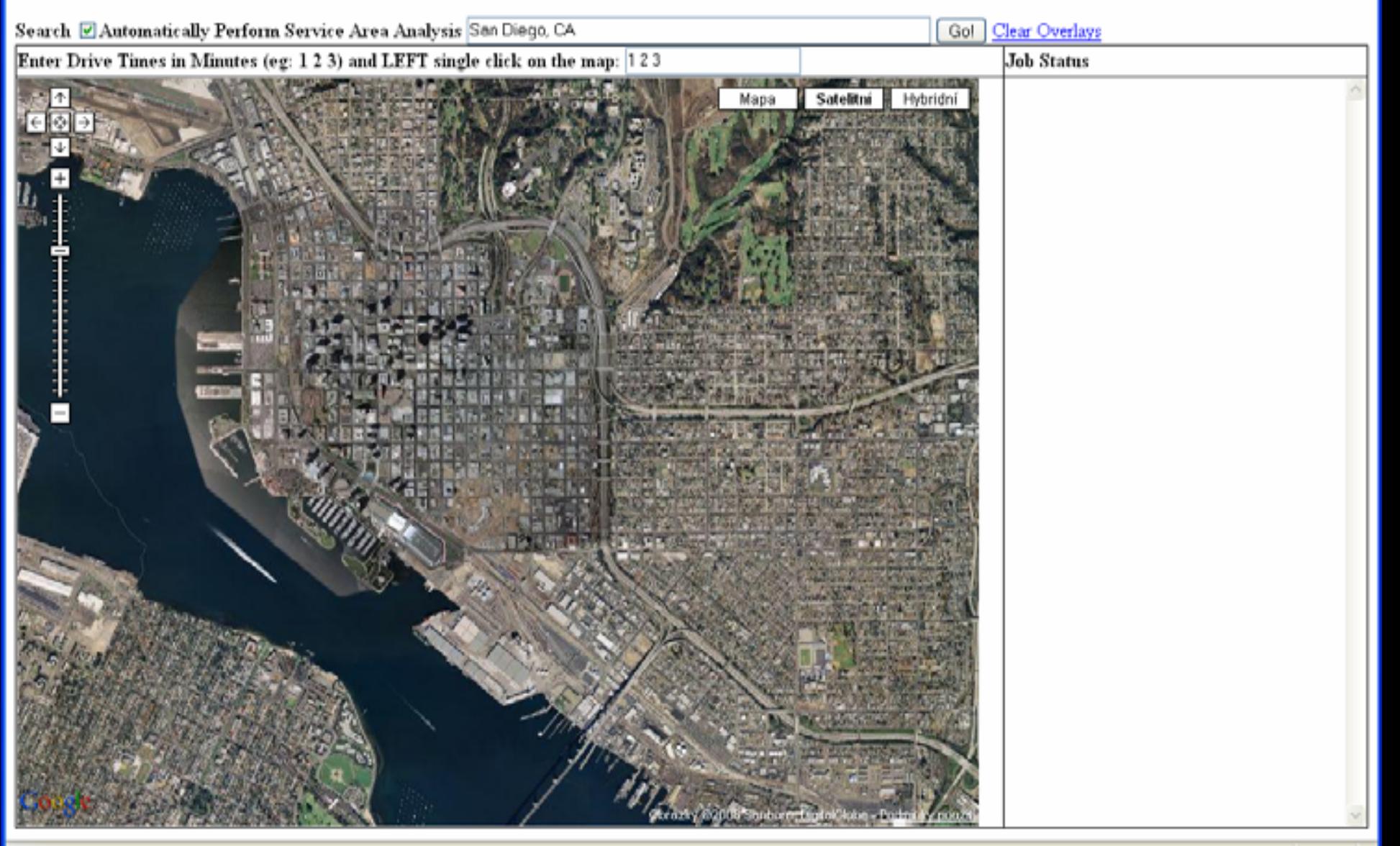

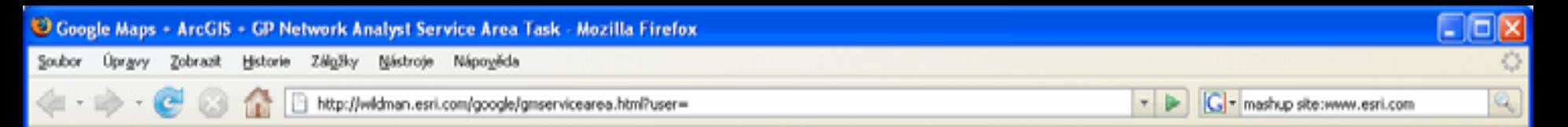

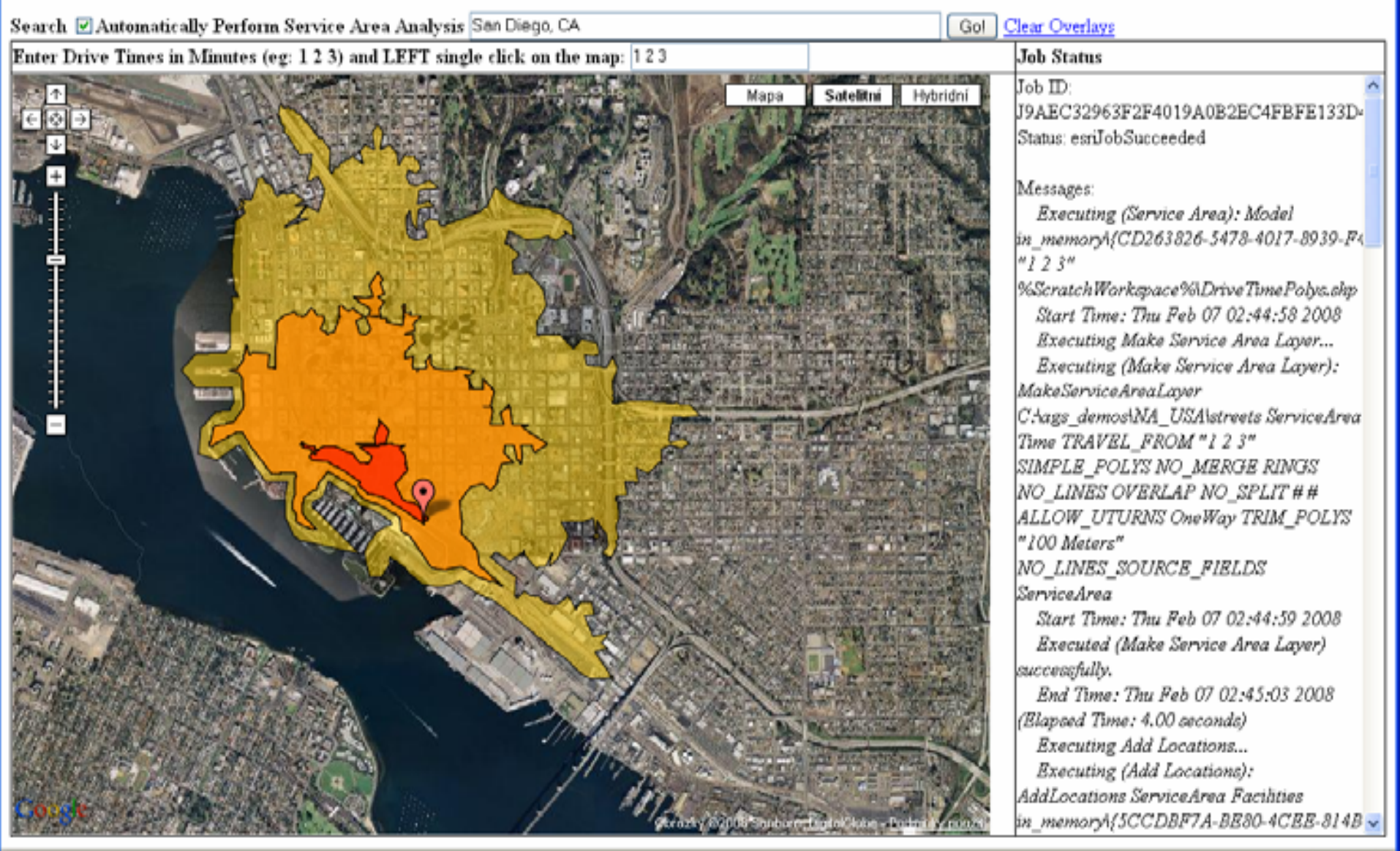

![](_page_20_Picture_0.jpeg)

# **Děkuji za pozornost kuji za pozornost kuji za pozornost**

*Radek Kuttelwascher Radek Kuttelwascher ARCDATA PRAHA, s.r.o. ARCDATA PRAHA, s.r.o.*

ARCDATA PRAHA, s.r.o.